Wyprodukowano w Chinach dla: DELTA-OPTI Monika Matysiak, 60-713 Poznań, ul. Graniczna 10, Polska www.delta.poznan.pl

**Instrukcja Obsługi** 

# **ATLO-KRM-203**

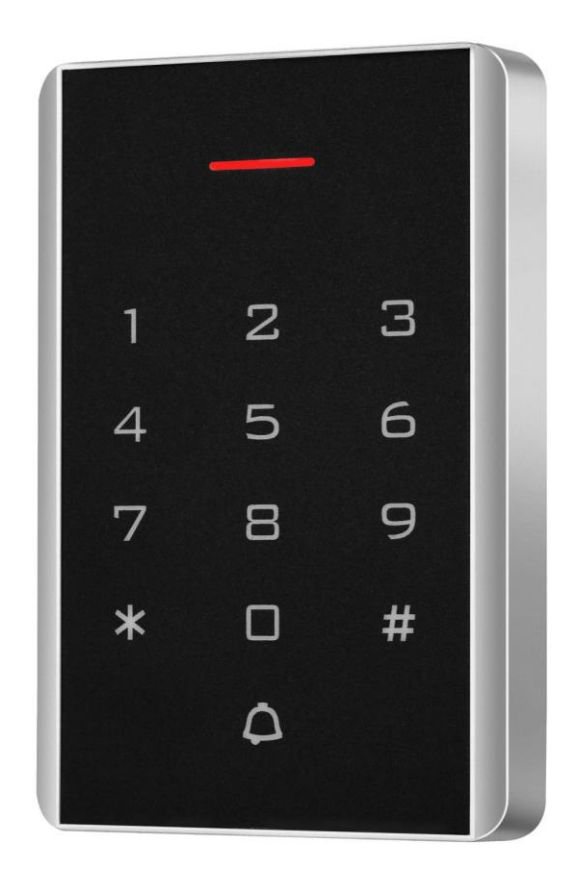

### 1. **Opis**

Urządzenie jest autonomicznym czytnikiem kontroli dostępu i kart zbliżeniowych obsługującym karty typu EM. Wbudowany mikroprocesor STC, posiada zdolność przeciwdziałania zakłóceniom, wysokie bezpieczeństwo i niezawodności, oraz wygodną obsługę. Jest szeroko stosowany w wspólnotach mieszkaniowych i innych miejscach publicznych.

### **2. Funkcje**

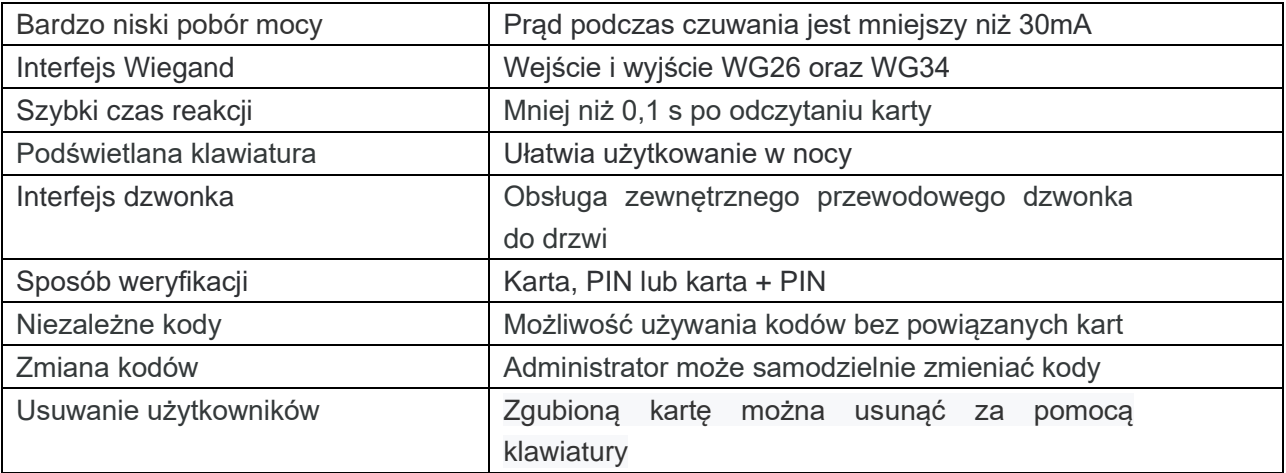

### **3. Specyfikacja**

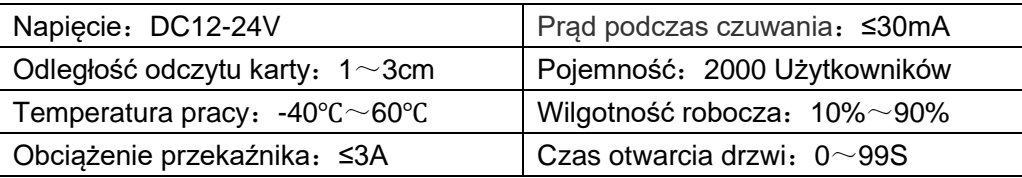

#### **4. Instalacja**

Wywiercić otwory zgodnie z rozmiarami urządzenia i zamocuj tylną obudowę za pomocą wkrętów z zestawu. Przewlec kabel przez otwór w obudowie. Podłącz przewody zgodnie z instrukcją i zabezpiecz nieużywane przewody, aby uniknąć zwarcia. Po podłączeniu przewodu zamontuj przednią obudowę (jak pokazano poniżej).

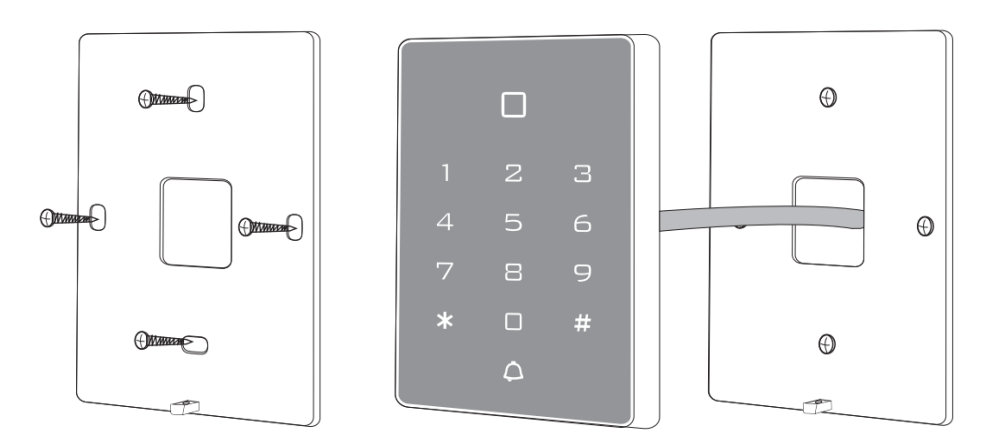

#### **5. Opis Przewodów**

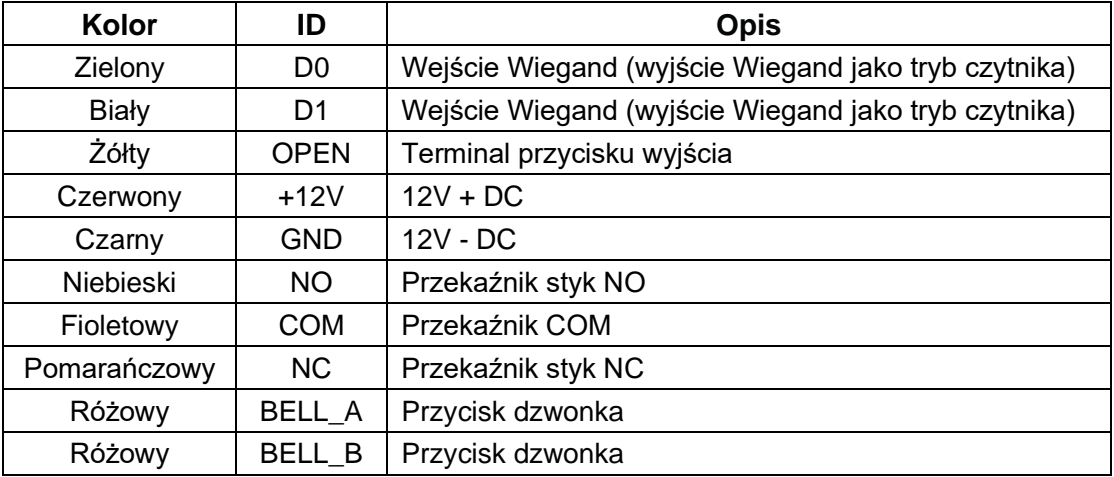

### **6.1 Schemat podłączenia**

## **Wspólny zasilacz**

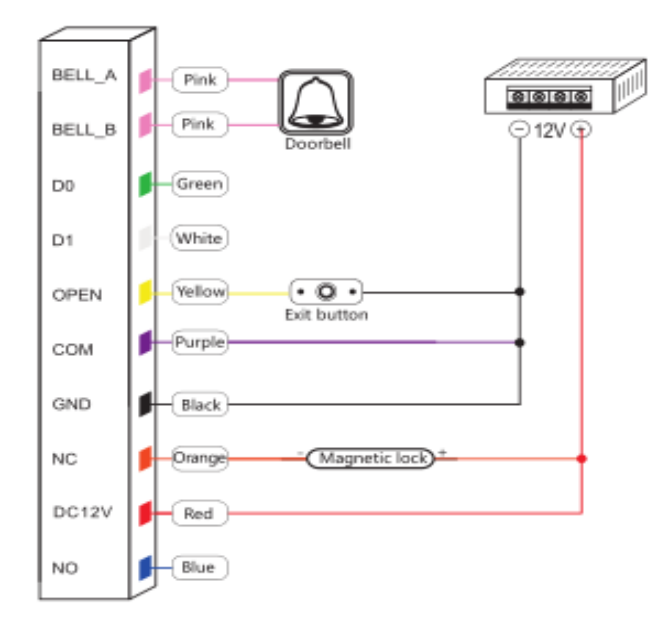

### **6.2 Zasilacz specjalistyczny**

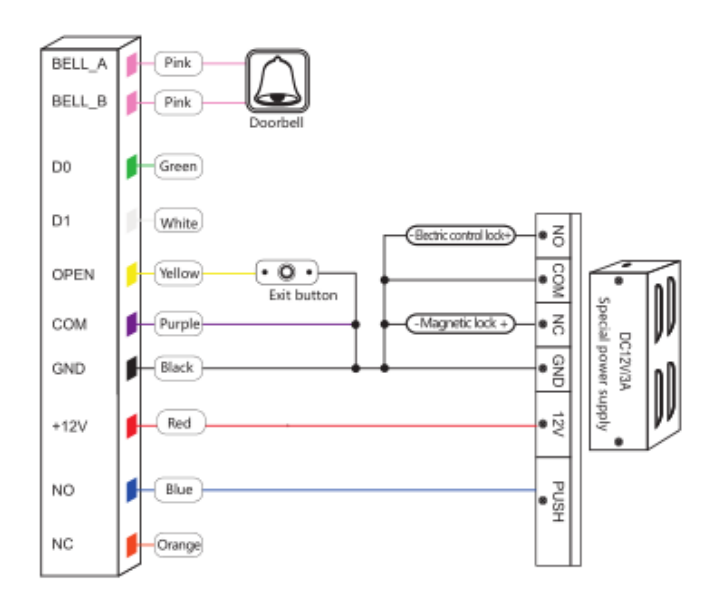

### **6.3 Tryb czytnika**

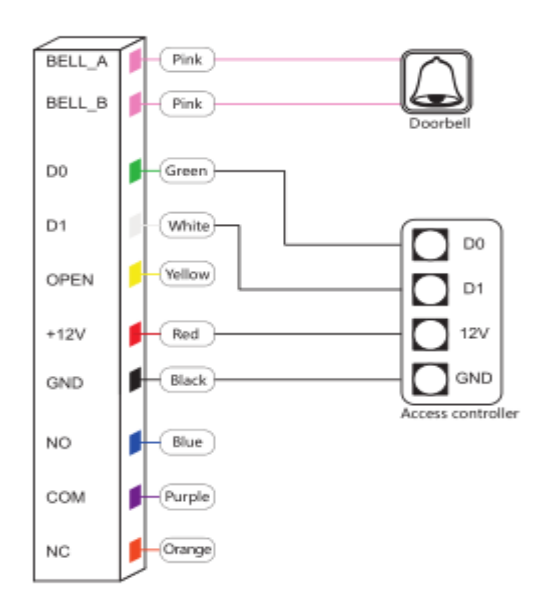

### **7. Opis sygnałów dźwiękowych i świetlnych**

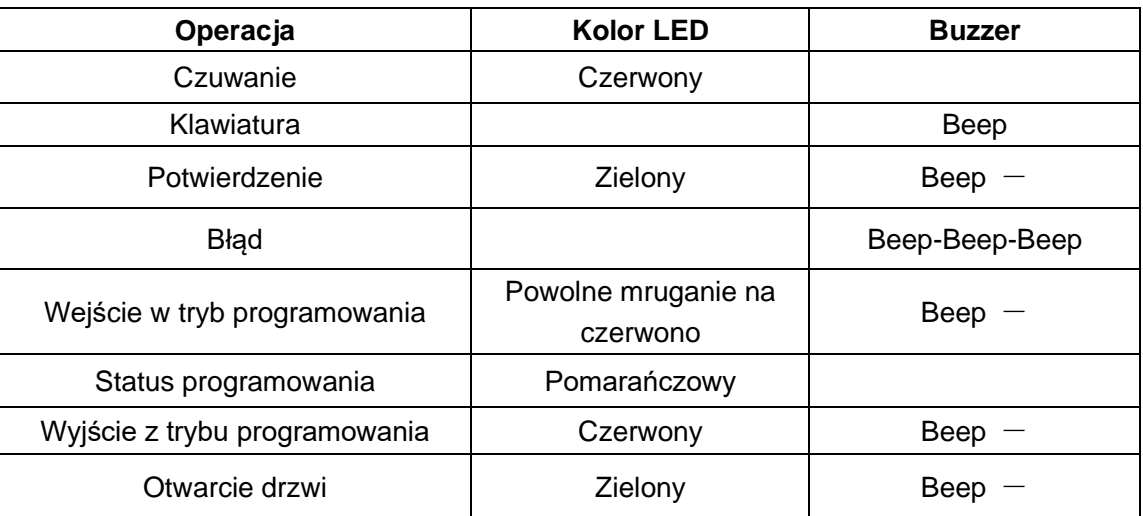

### **8. Ustawienie Zaawansowane**

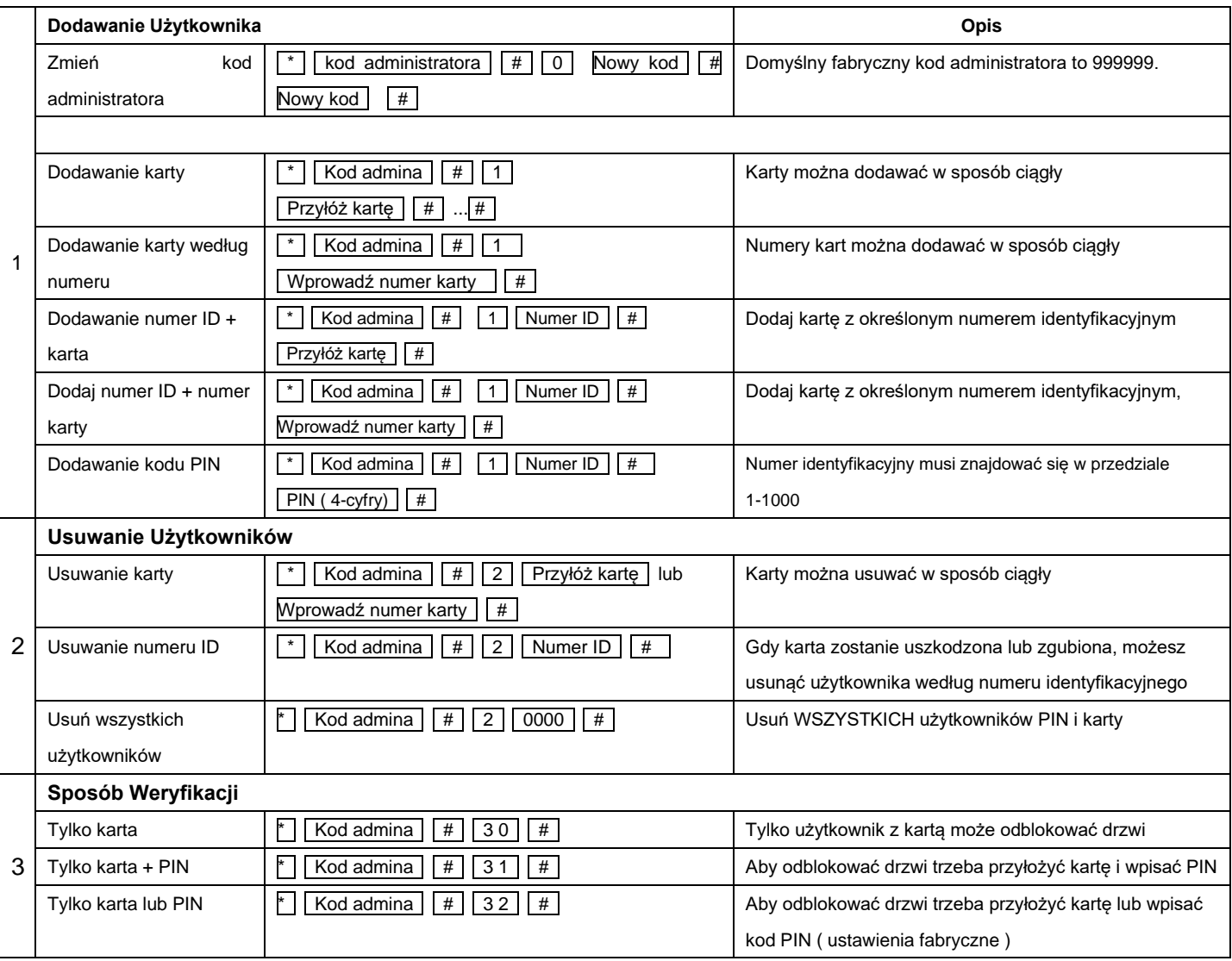

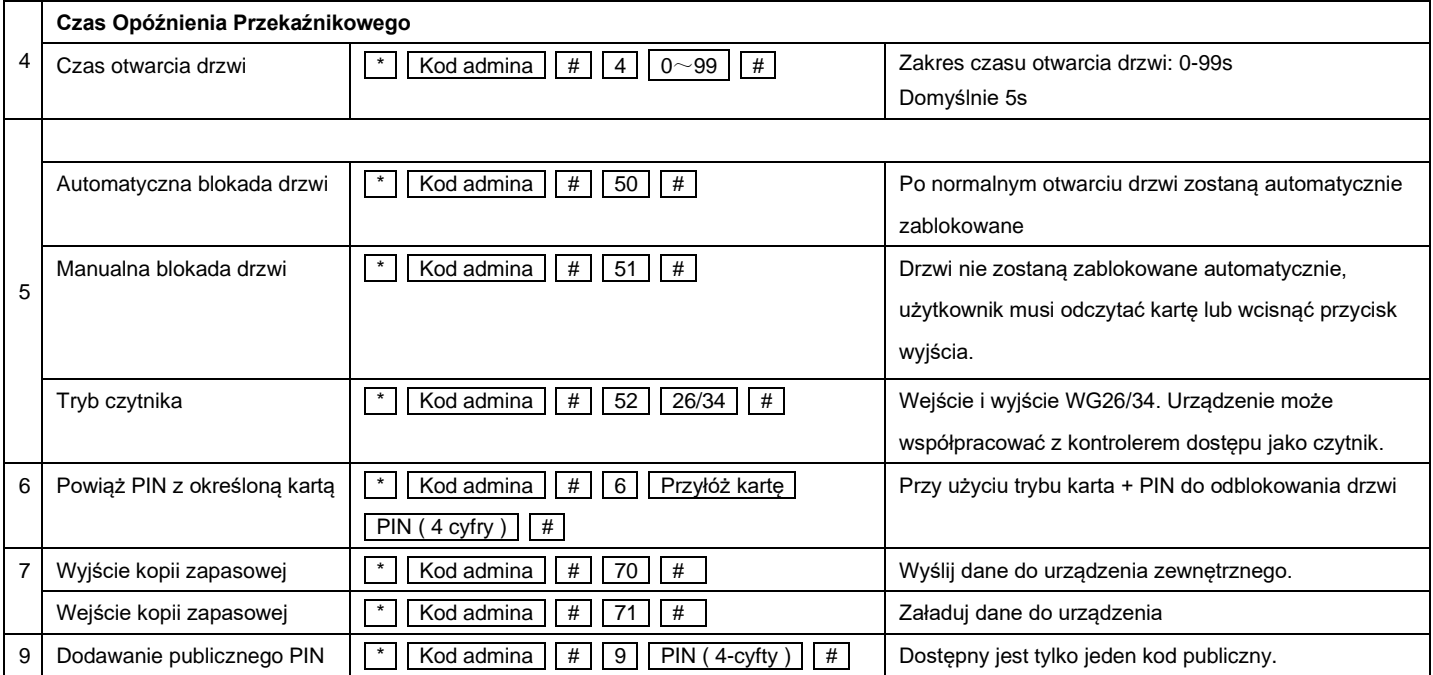

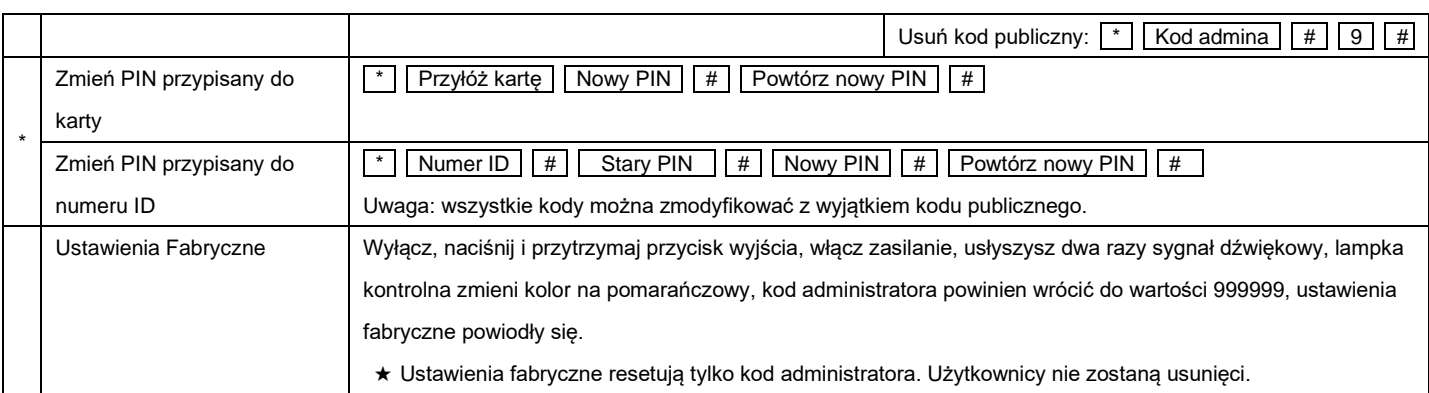

#### **9 Obsługa Karty Głównej**

#### **9.1 Karta Dodawania**

Przyłóż kartę dodawania "Przyłóż pierwszą kartę użytkownika "Przyłóż drugą kartę użytkownika …, Przyłóż kartę dodawania

**Uwaga:** Karta dodawania służy do ciągłego i szybkiego dodawania kart. Kiedy przyłożysz kartę dodawania, usłyszysz dwa razy krótki sygnał "BEEP", a lampka zmieni kolor na pomarańczowy, co oznacza, że rozpoczynasz dodawanie kart. Podczas drugiego odczytu karty dodawania, jeden raz usłyszysz długi sygnał "BEEP", a lampka wskaźnika zaświeci się na czerwono, co oznacza, że zakończyłeś dodawanie kart.

#### **9.2 Karta Usuwania**

Przyłóż kartę usuwania, Przyłóż pierwszą kartę użytkownika , Przyłóż drugą kartę użytkownika … , Przyłóż kartę usuwania

**Uwaga:** Karta kasowania służy do ciągłego i szybkiego usuwania kart. Kiedy przyłożysz kartę usuwania, usłyszysz dwukrotnie krótki dźwięk "BEEP", a lampka zmieni kolor na pomarańczowy, co oznacza, że rozpoczynasz usuwanie kart. Podczas drugiego odczytu karty usuwania, jeden raz usłyszysz długi sygnał "BEEP", a lampka wskaźnika zaświeci się na czerwono, co oznacza, że zakończyłeś usuwanie kart.

#### **10. Tworzenia kopii zapasowych danych**

Przykład: Utwórz kopię zapasową danych urządzenia A na urządzenie B.

Zielony przewód i biały przewód urządzenia A należy połączyć odpowiednio z zielonym przewodem i białym przewodem urządzanie B, najpierw ustaw urządzenie B w trybie odbioru, a następnie ustaw urządzenie A w trybie wysyłania, lampka kontrolna zaświeci się na zielono podczas tworzenia kopii zapasowej danych, tworzenie kopii zapasowej danych zakończy się powodzeniem, gdy lampka kontrolna zmieni kolor na czerwony.

#### **11. Instalowanie, obsługa, eksploatacja, bezpieczeństwo**

Szczególną uwagę przy projektowaniu poświęcono standardom jakości urządzenia, gdzie najważniejszym czynnikiem jest zapewnienie bezpieczeństwa użytkowania. Urządzenie powinno być instalowane przez wykwalifikowanego instalatora. Nie otwierać urządzenia. Wewnątrz nie ma żadnych części, które mogą być serwisowane przez użytkownika. Prace serwisowe mogą być wykonywane wyłącznie przez wykwalifikowany serwis! Przed podłączeniem urządzenia do zasilania należy sprawdzić, czy dostarczane napięcie jest zgodne ze znamionowym napięciem podanym w instrukcji. Jeśli wyrób ten ma usterki nie powinno się go używać dopóki nie zostanie naprawiony. Należy zapewnić swobodny przepływ powietrza przez szczeliny wentylacyjne. Nie wolno dopuścić, aby przez otwory wentylacyjne do urządzenia dostały się ciała obce. Może to spowodować pożar, porażenie prądem albo awarię produktu. Należy chronić urządzenie przed wilgocią, oraz nie wystawiać produktu na bezpośrednie działanie promieni słonecznych lub innych źródeł ciepła. Z produktem należy postepować ostrożnie. Wibracie, uderzenia albo upadek z niewielkiej wysokości może spowodować uszkodzenie urządzenia. Nie wolno dopuszczać do urządzenia osób niepowołanych (w tym dzieci).

Należy unikać używania urządzenia podczas burzy. Uwaga! Zalecamy stosowanie zabezpieczeń w celu dodatkowej ochrony urządzenia przed ewentualnymi skutkami przepięć występujących w instalacjach. Zabezpieczenia przeciwprzepięciowe są skuteczną ochroną przed przypadkowym podaniem na urządzenie napięć wyższych, niż znamionowe. Uszkodzenia spowodowane podaniem napięć wyższych niż przewiduje instrukcja, nie podlegają naprawie gwarancyjnej. Producent zastrzega sobie prawo do wprowadzania zmian konstrukcyjnych i technologicznych niepogarszających jakości wyrobu.

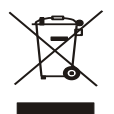

#### OZNAKOWANIE WEEE

Zużytego sprzętu elektrycznego i elektronicznego nie wolno wyrzucać razem ze zwykłymi domowymi odpadami. Według dyrektywy WEEE w UE dla zużytego sprzętu elektrycznego i elektronicznego należy stosować oddzielne sposoby utylizacji.

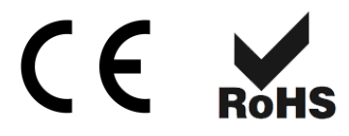